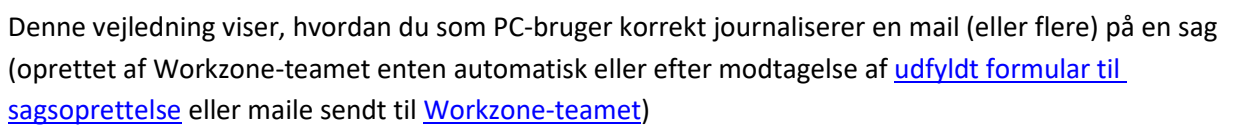

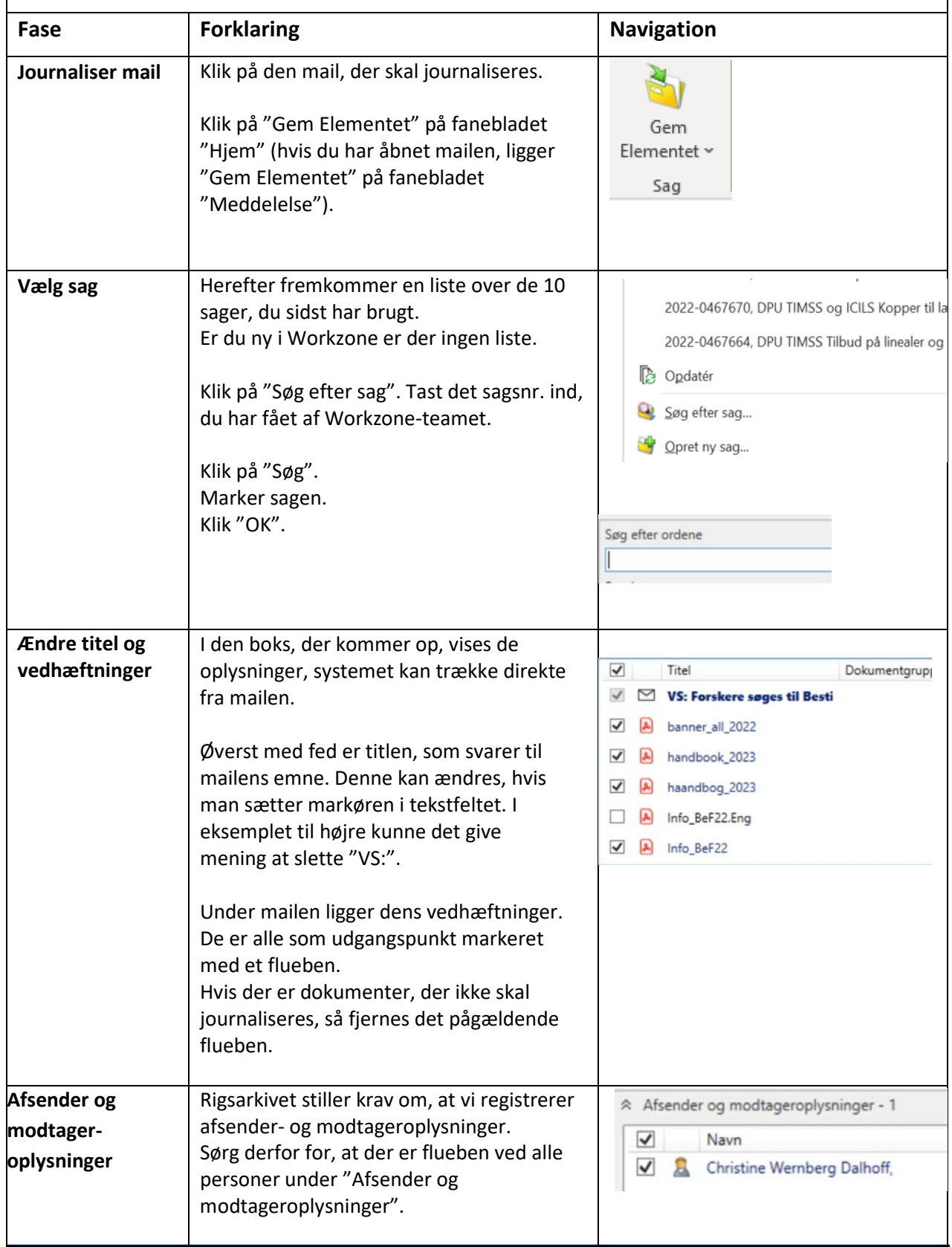

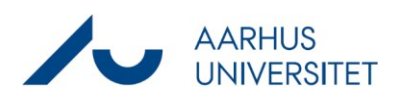

## Vejledning til Workzone – PC-brugere

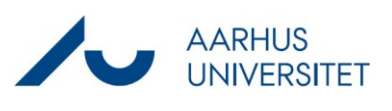

## **Journalisering af mail og møde, VIP, DPU**

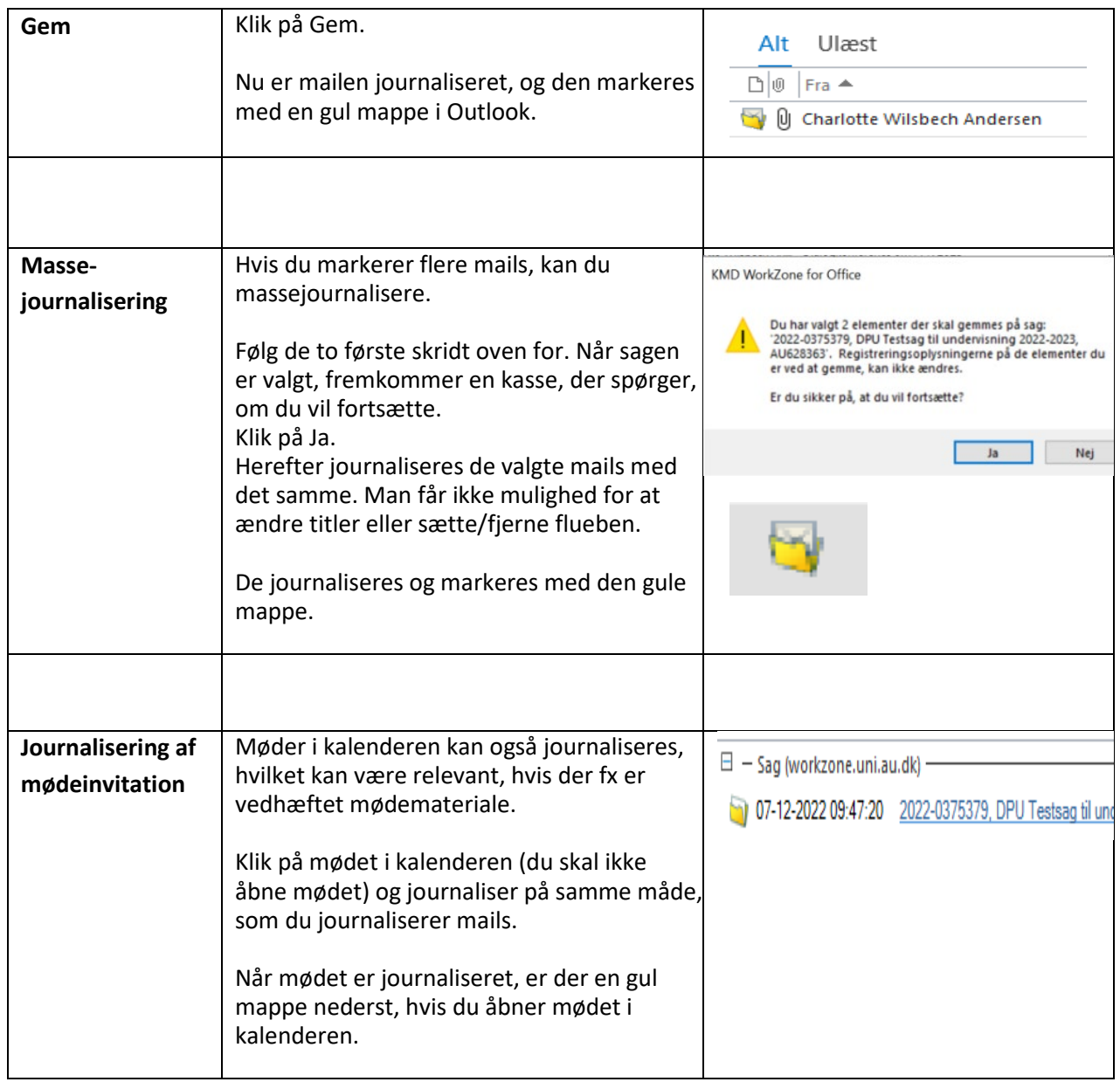